# **تولیدات علمی دانشگاه بیرجند در نشریات 10 درصد برتر اسکپوس از سال 2011 – 2020**

#### **واحد علم سنجی**

## **کتابخانه مرکزی و مرکز نشر**

در میان 2668 عنوان مقاله منتشر شده دانشگاه در بین سالهای 2020-2011 تعداد 321 عنوان معادل 13/6 درصد مقاالت در نشریات 10 درصد برتر بر اساس شاخص سایت اسکور به چاپ رسیده اند.

انتشارمقاله در نشریات ده درصد برتر نشان می دهد که میزان تولیدات علمی دانشگاه یا مرکز تحقیقاتی که دارای بیشترین استنادات در میان مجالت معتبر علمی هستند به چه اندازه است و به عبارتی میزان کیفیت این تولیدات علمی چقدر می باشد.

این نشریات شامل نشریاتی هستند که در پایگاه اسکپوس نمایه شده و بر اساس شاخص سایت اسکور مرتب شده اند.. سایت اسکور معیار محاسبه نشریاتی است که به طور مطلق یا درصدی در لیست نشریات ،1 ،5 ، 10و یا 25 درصد نشریات برتر هر حوزه موضوعی قرار می گیرند. نشریاتی که پربازدیدکننده ترین نشریات نمایه شده در پایگاه استنادی اسکپوس هستند.

این نشریات برتر همچنین براساس شاخص اسنیپ و اس جی آر نیز تنطیم شده و مرتب می شوند بدین معنی که این معیارها را می توان برای مقایسه نشریات در دهکها و یا در صدک های باال ، صرف نظر از رشته، مورد استفاده قرار داد.

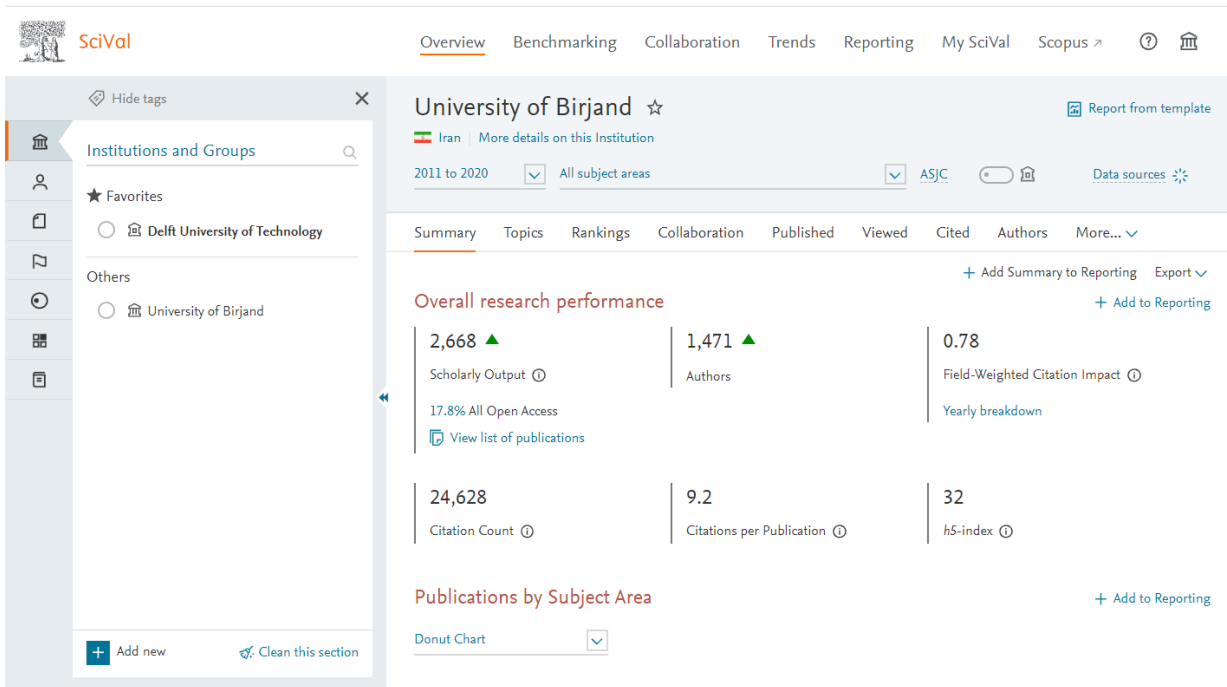

شکل:1 میزان تولیدات علمی دانشگاه بیرجند در اسکپوس از سال 2020-2011

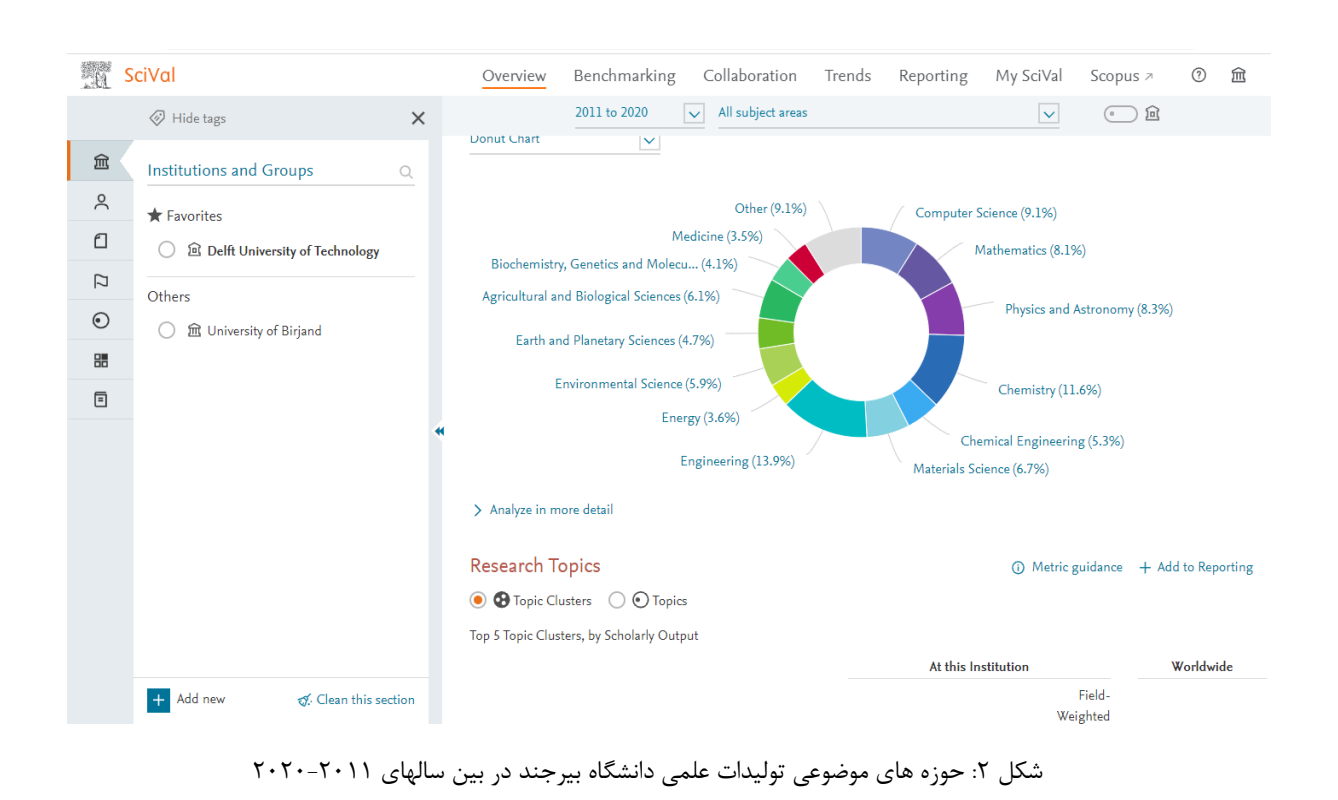

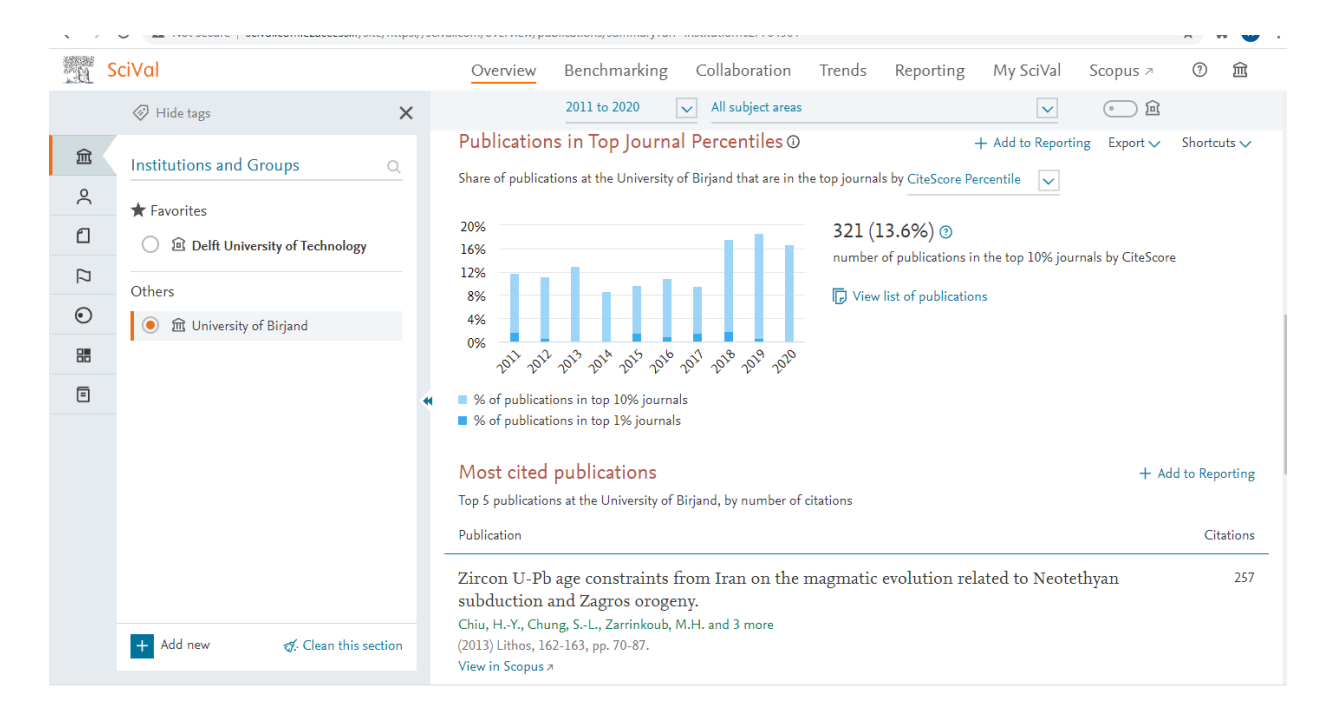

شکل ۳: میزان تولیدات علمی دانشگاه بیرجند منتشر شده در نشریات ده درصد برتر در بین سالهای ۲۰۱۱-۲۰۲۰

# شاخص اسنیپ **(SNIP (**

این شاخص که توسط دانشگاه الیدن پیشنهاد شد میزان تأثیر استناد را با وزن دادن به استناد بر اساس کل استنادات دریافتی یک حوزه موضوعی میسنجد. بنابراین تأثیر یک استناد میتواند در یک حوزه موضوعی نسبت به یک حوزه موضوعی دیگر ارزش بیشتری داشته باشد. این شاخص در پایگاه اسکوپوس قابل مشاهده است. این شاخص از عوامل ذیل تأثیر میپذیرد:

عامل مخاطب: اهمیت دادن به سیاهه رفرنسهای مقاالت استناد دهنده) رویکرد استناد کننده(approach side – citing :

وزندهی به مجله استناددهنده، در نظر گرفتن میزان رفرنسهای مورد استفاده در آن مجله به عنوان مثال اگر یک مقاله دارای m رفرنس باشد استناد دریافتی ارزشی برابر 1 m/خواهد داشت.

در نرمالسازی منبع در اسکوپوس میانگین استنادات یک مجله را با میانگین رفرنسهای مجله استناد کننده مورد توجه قرار میدهند.

روش محاسبه:

1 -ابتدا دادههای خام برای هر مقاله چاپ شده در مجله در بازه زمانی 3 ساله محاسبه میشود. کل استنادات دریافتی مقاله بر مقاالت قابل (Raw impact per paper).میشود تقسیم استناد

2 -دادههای موجود در رابطه با پتانسیل مجله در دریافت استناد در دیتابیس برای یک بازه زمانی 10 ساله محاسبه میشود و سپس میانگین رفرنسهای مقالات نیز محاسبه میشود.(database citation potential)

3 -از تقسیم عدد به دست آمده از گزینههای یک بر دو عدد نرمال مورد نظر به دست میآید(DCP/RIP= SNIP(

### **SCImago Journal Rank (SJR)** شاخص

معیاری است که بیان می کند تمام استنادها برابر آن چیزی که خلق شده نیست و زمینه موضوعی، کیفیت و شهرت مجله اثر مستقیم بر ارزش استناد دارد. این معیار هم شمار استنادهای دریافتی یک مجله و هم اهمیت یا اعتبار مجله ای که استنادها از آن می آیند را محاسبه می کند. این شاخص بیشتر برای استناد شبکه ای به مجالت بسیار بزرگ و ناهمگن مناسب می باشد. SCImago از شاخص رتبه بندی مجالت SJR برای مقایسه مجالت استفاده می کند که در طی دو مرحله محاسبه می شود. ابتدا هر مجله یک مقدار و اعتبار مشابه را به خود اختصاص می دهد. اعتبار مجله با I و تعداد کل مجالت پایگاه با N نشان داده می شود یعنی N/I.

## منابع و مآخذ

- 1. <https://scival.com/overview/publications/summary?uri=Institution%2F704901>
- 2. <http://www.scimagojr.com/>
- 3. <http://www.journalmetrics.com/>
- 4. [http://library.um.ac.ir/index.php?option=com\\_content&view=article&id=611:snip&catid=257&I](http://library.um.ac.ir/index.php?option=com_content&view=article&id=611:snip&catid=257&Itemid=601&lang=fa) [temid=601&lang=fa](http://library.um.ac.ir/index.php?option=com_content&view=article&id=611:snip&catid=257&Itemid=601&lang=fa)
- 5. [https://birjand.ac.ir/scientometrics/fa/page/4109/%D8%B4%D8%A7%D8%AE%D8%B5-](https://birjand.ac.ir/scientometrics/fa/page/4109/%D8%B4%D8%A7%D8%AE%D8%B5-%D9%87%D8%A7) [%D9%87%D8%A7](https://birjand.ac.ir/scientometrics/fa/page/4109/%D8%B4%D8%A7%D8%AE%D8%B5-%D9%87%D8%A7)